From: IntraLinks < publications\_comments@intralinks.com>

**Sent:** Wednesday, February 7, 2018 9:36 PM

**To:** Crawford, Juli E. - Manager - Financial Planning & Rates

**Subject:** Requested IntraLinks Information

[External Email - Exercise caution. DO NOT open attachments or click links from unknown senders or unexpected email.]

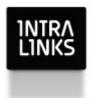

# Log in Using temporary password

Dear Juli Crawford,

Click on the link below to set your Intralinks password. Please note that this link will expire in 7 days from the time it was sent.

### Log in Using temporary password

If you did not submit a request to set your password, do not worry your account is secure. However, you will need to reset your password before logging into your account.

If you require further assistance please contact Intralinks Support.

Thank you, Intralinks Support Team

#### **About Intralinks**

Securely share content and collaborate anytime, anywhere, with every business partner.

IntraLinks is a leading, global technology provider of inter-enterprise content management and collaboration solutions. Our innovative Software-as-a-Service solutions are designed to enable the exchange, management, and control of documents and content between organizations securely and compliantly when working through the firewall.

# If you require assistance, please contact IntraLinks support:

## Email Us or Call Us

View a full list of IL support numbers by region: <a href="https://www.intralinks.com/contact/client-services">www.intralinks.com/contact/client-services</a>

2000-2018 Intralinks, Inc. All rights reserved. User subject to End User Agreement.